# **The ABC of Computational Text Analysis**

#11 NLP with Python II + Working Session

Alex Flückiger Faculty of Humanities and Social Sciences University of Lucerne

19 May 2022

# Recap last Lecture

 $\bullet$  perform NLP with spaCy  $\circ$ 

Named Entities, linguistic information …

- $\bullet$  create a textacy corpus from text files
- export basic statistics

# Assignment #3

<sup>Ñ</sup> When you cannot import the packages or load the model, reach out!

# **Outline**

export your own dataset as .csv

 $\bullet$  explore + visualize

explore corpus interactively visualize word frequencies

work on mini-project

#### Mini-Project Presentations

- [~8 projects](https://docs.google.com/spreadsheets/d/1Z_eZei8PIXt-_OBH8-FZVZCMANWBmsdBfLMaLcsURUo/edit#gid=0)
- presentations on 2 June 2022
	- 8 minutes per group
	- +1 min preparation
	- +1 min feedback

#### Prepare Presentation

#### ● talk, slides, and plots ...

Motivation: What did you explore? Data & Methods: What data and methods did you use? Results & Discussion: What did you find out?

connect your laptop with projector

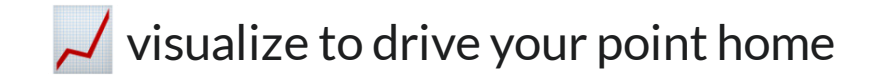

### Continue our Journey on NLP for Social Science

- checkcode on GitHub
- run code on Binder **B**[launch](https://mybinder.org/v2/gh/aflueckiger/KED2022/HEAD?labpath=materials%2Fcode%2FKED2022_10.ipynb) binder